#### APPA Web DESCRIÇÃO DAS INTERFACES COM USUÁRIOS EXTERNOS Versão 1.0 Histórico da Revisão

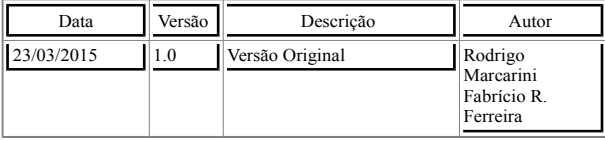

#### Aprovação

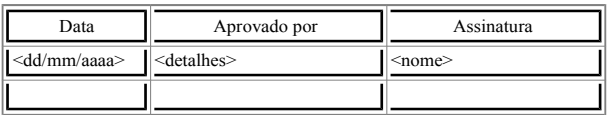

Índice Analítico

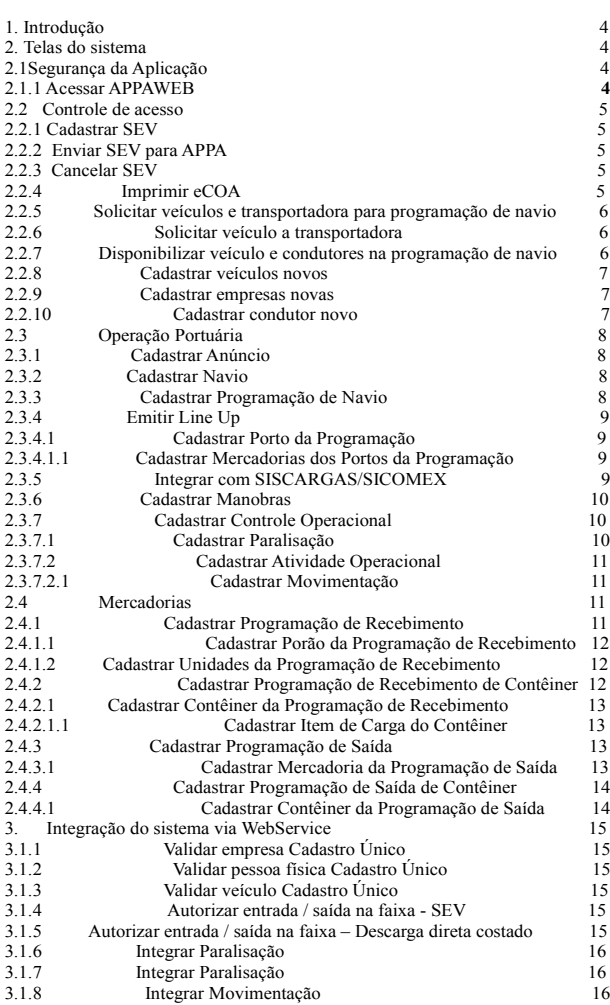

#### DESCRIÇÃO DAS INTERFACES COM USUÁRIOS EXTERNOS

Este documento tem como objetivo identificar todas as interfaces disponibilizadas pelo sistema APPA WEB a usuários externos. São apresentadas informações de funcionalidades do sistema e modelos de integração. São considerados usuários externos: Ø Pessoas que utilizam o sistema e não são funcionários da APPA;

Ø Sistema de agentes externos que fazem integração enviando e/ou recebendo

informações do APPA WEB.

informações do APPA WEB.<br>Introdução

O sistema APPA WEB é uma solução integrada de gestão portuária desenvolvidas para APPA – Autoridade dos Portos de Paranaguá e Antonina. Dentro do contexto de solução integrada faz-se necessário iteração com usuários externos, visando maior confiabilidade das informações, agilidade nos

processos. Observação:

As funcionalidades Cadastrar Controle Operacional, Cadastrar Atividade Operacional e Cadastrar Movimentação descritas para o módulo de Operação Portuárias são aplicadas também no módulo de Mercadorias para executar as programações de recebimento e programações de saída. Telas do sistema

Neste tópico descrevemos as telas disponibilizadas aos usuários externos para

utilização do APPA WEB.<br>1.1 Segurança o Segurança da Aplicação

## 1.1.1 Acessar APPAWEB

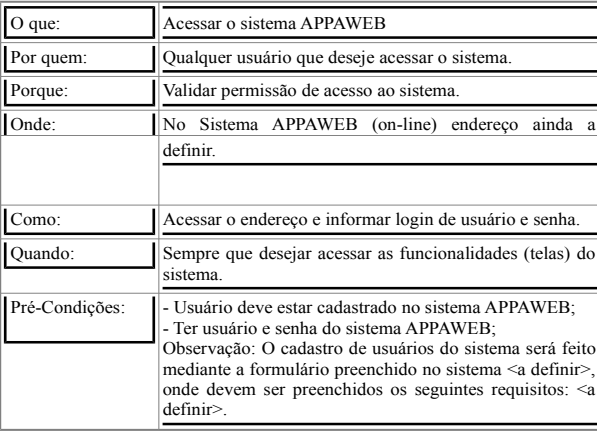

1.2 Controle de acesso

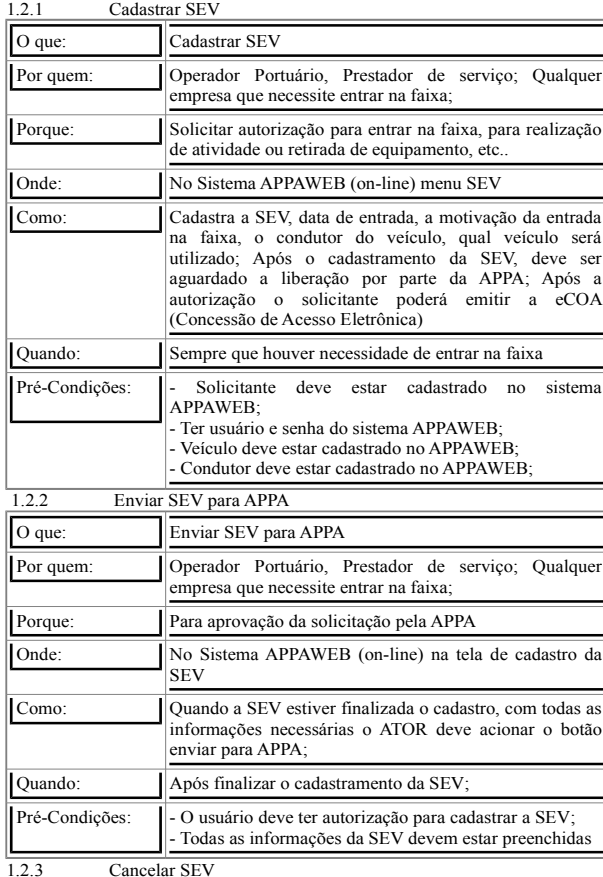

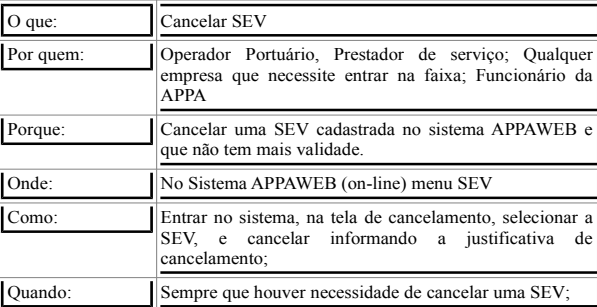

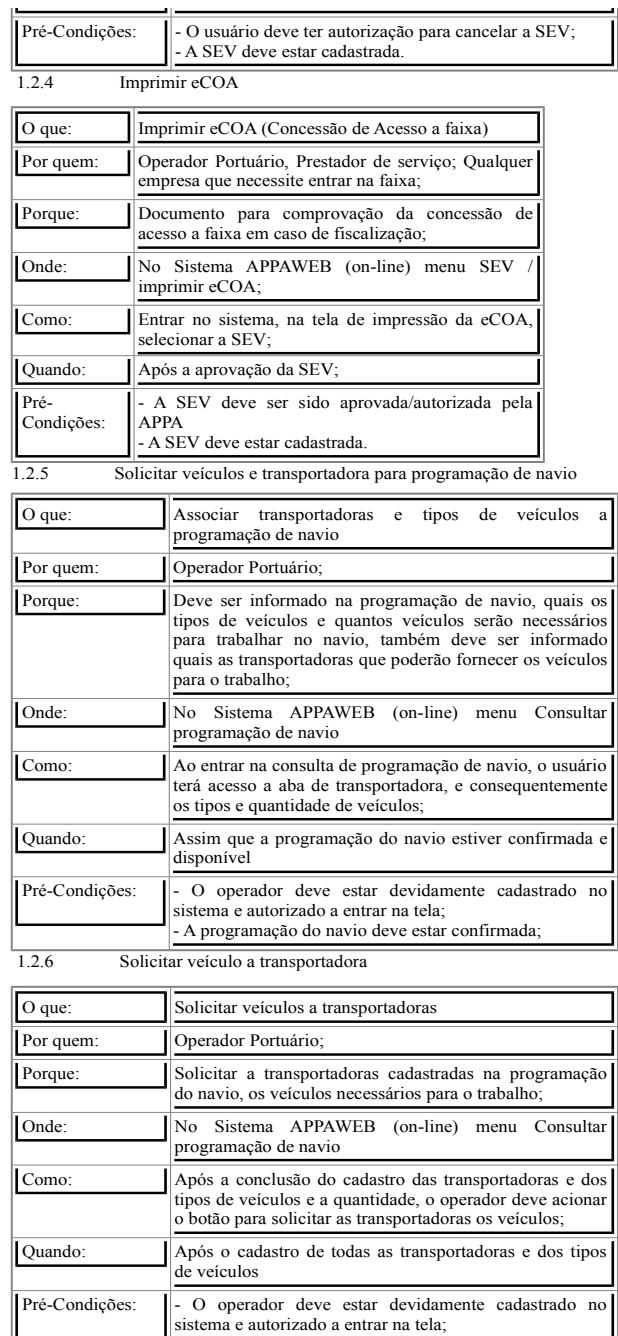

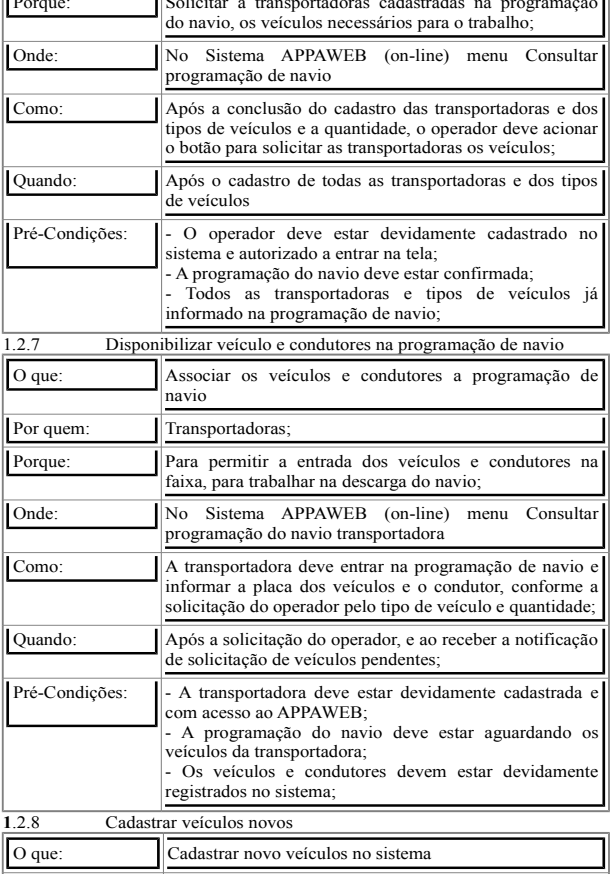

Porque: Para ter acesso a faixa para realizar quaisquer tipas de

Por quem:  $\left|\frac{\text{<}A \text{ definir}}{\text{?}}\right|$ 

trabalhos;

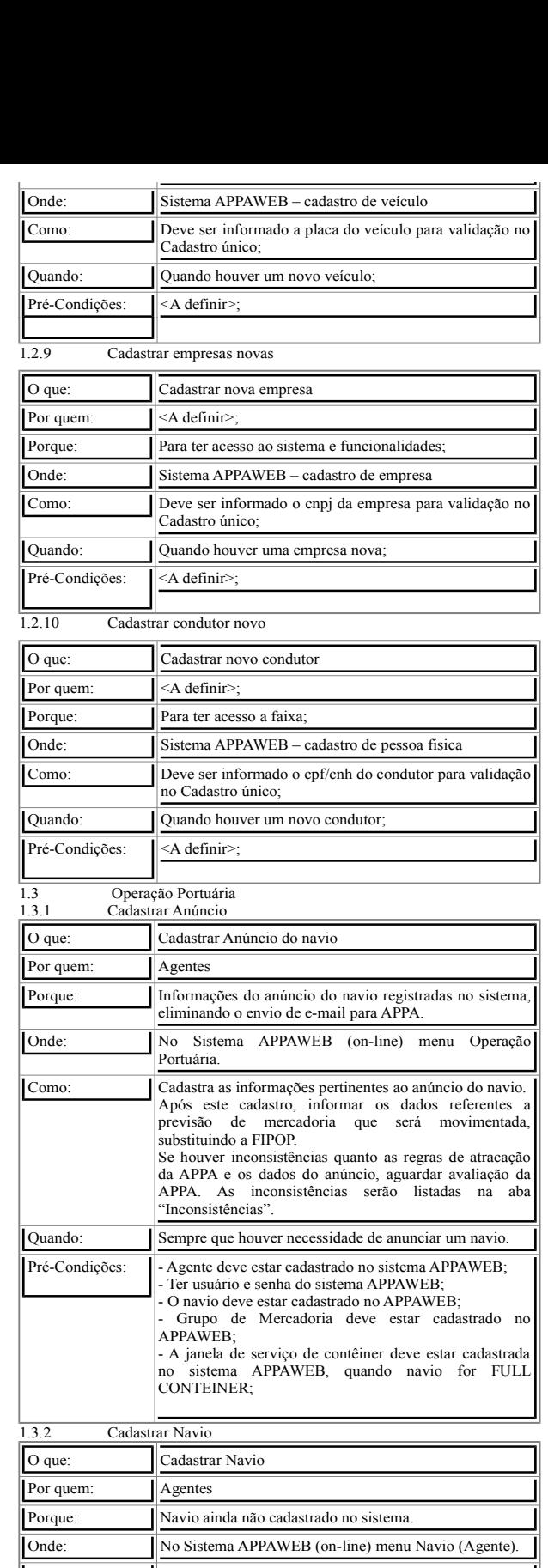

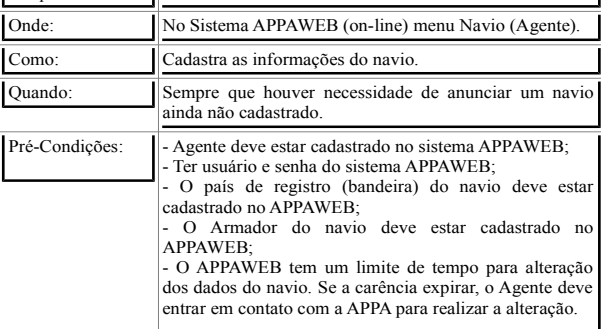

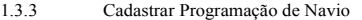

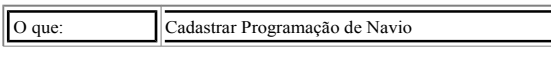

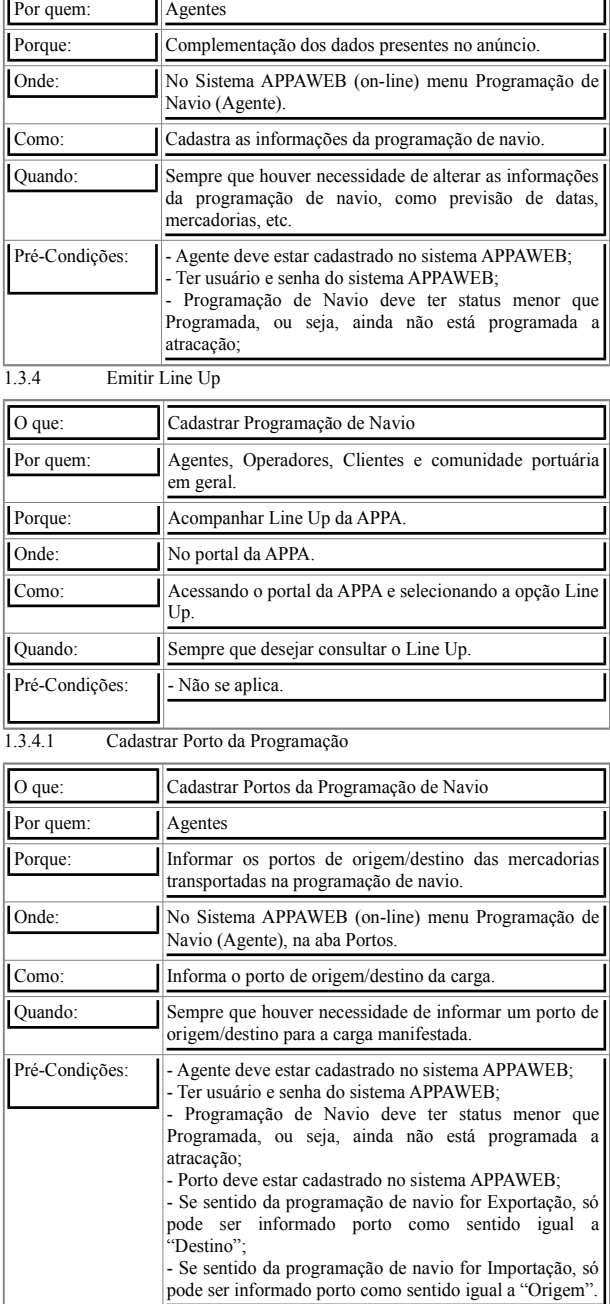

ä

 $\overline{a}$ 

## 1.3.4.1.1 Cadastrar Mercadorias dos Portos da Programação

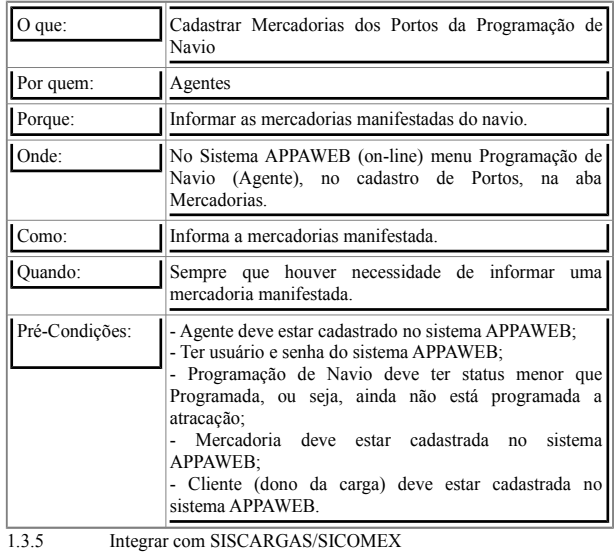

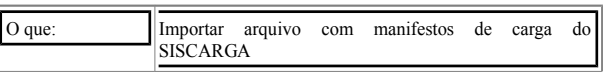

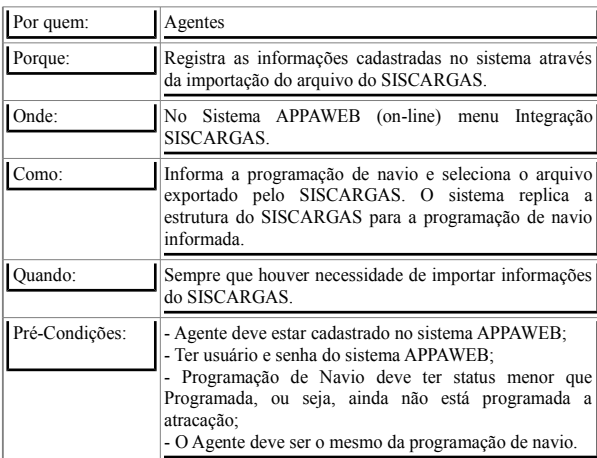

#### 1.3.6 Cadastrar Manobras

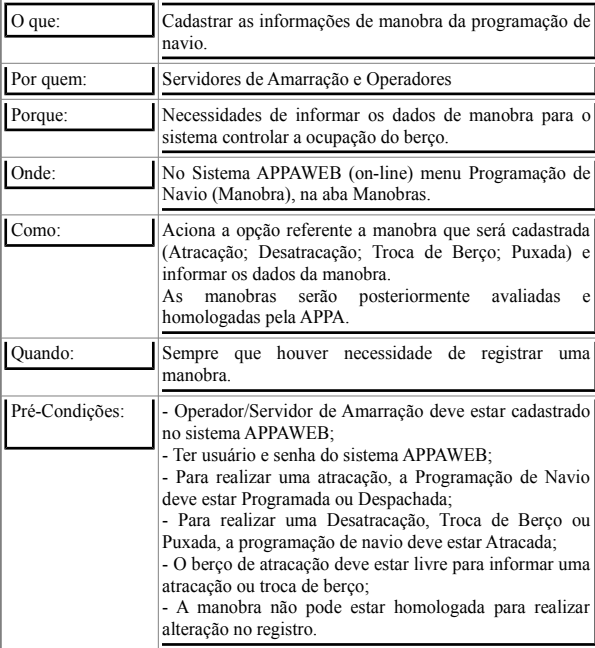

#### 1.3.7 Cadastrar Controle Operacional

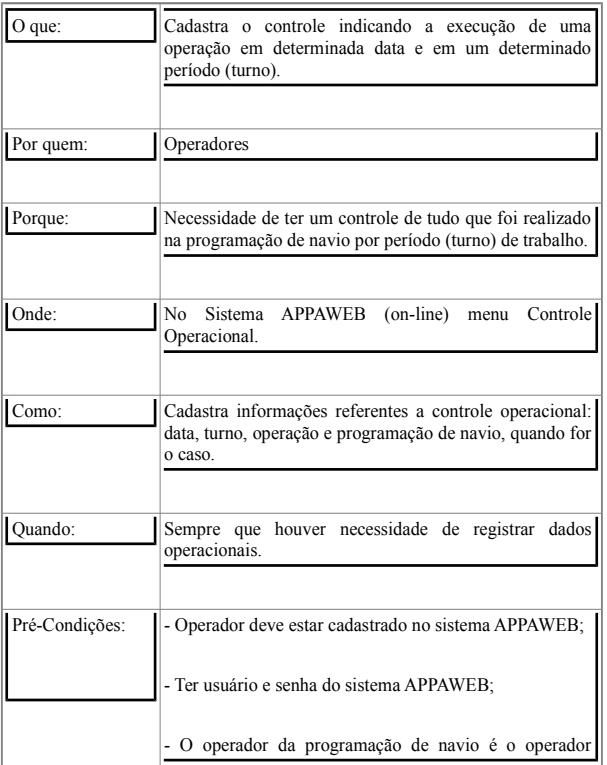

## associado ao usuário que está acessado o sistema;

- A programação de navio deve estar atracada ou despachada;

## 1.3.7.1 Cadastrar Paralisação

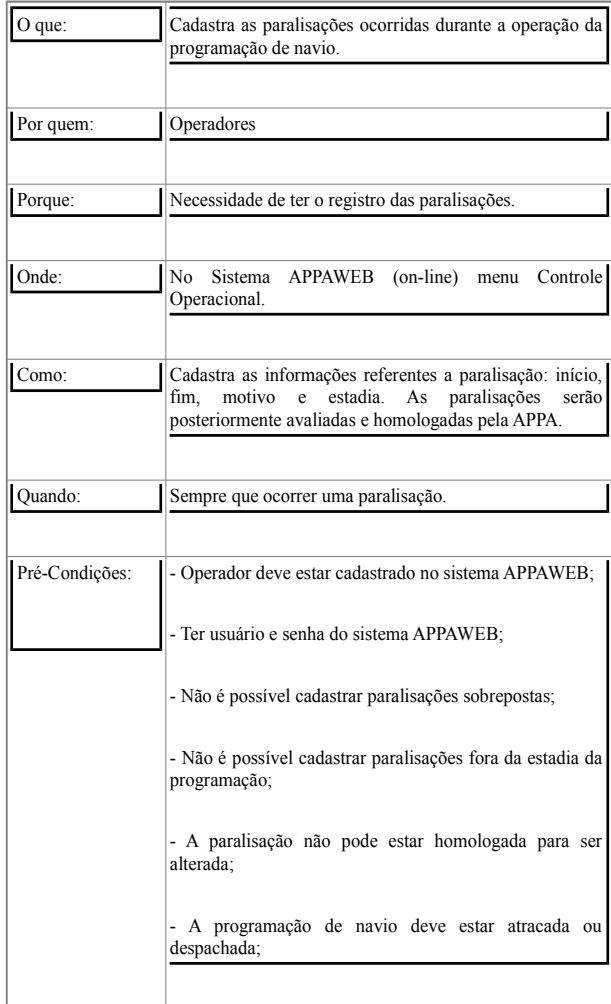

## 1.3.7.2 Cadastrar Atividade Operacional

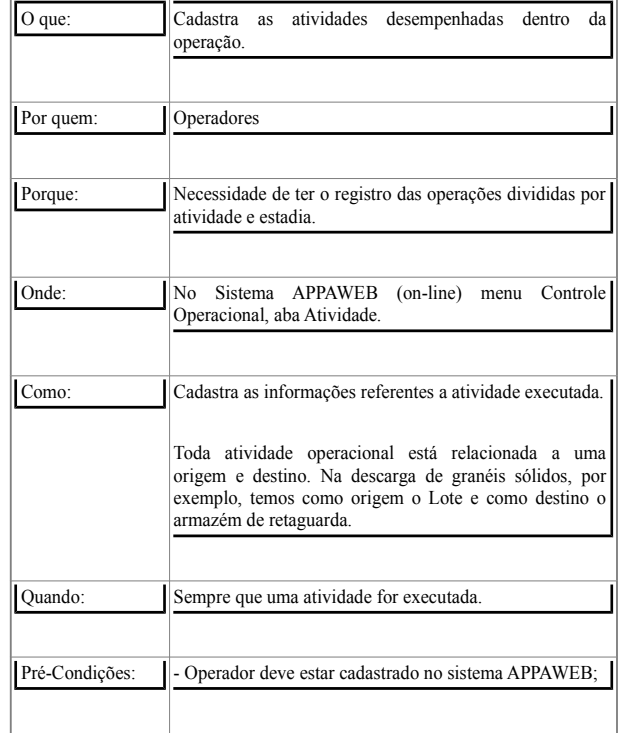

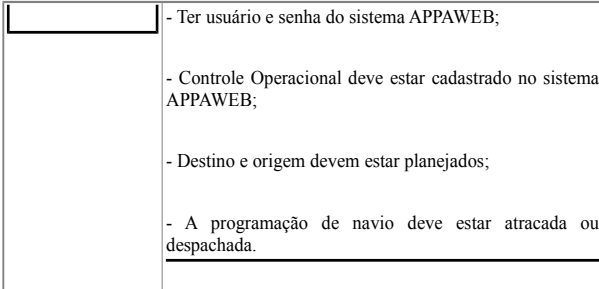

## 1.3.7.2.1 Cadastrar Movimentação

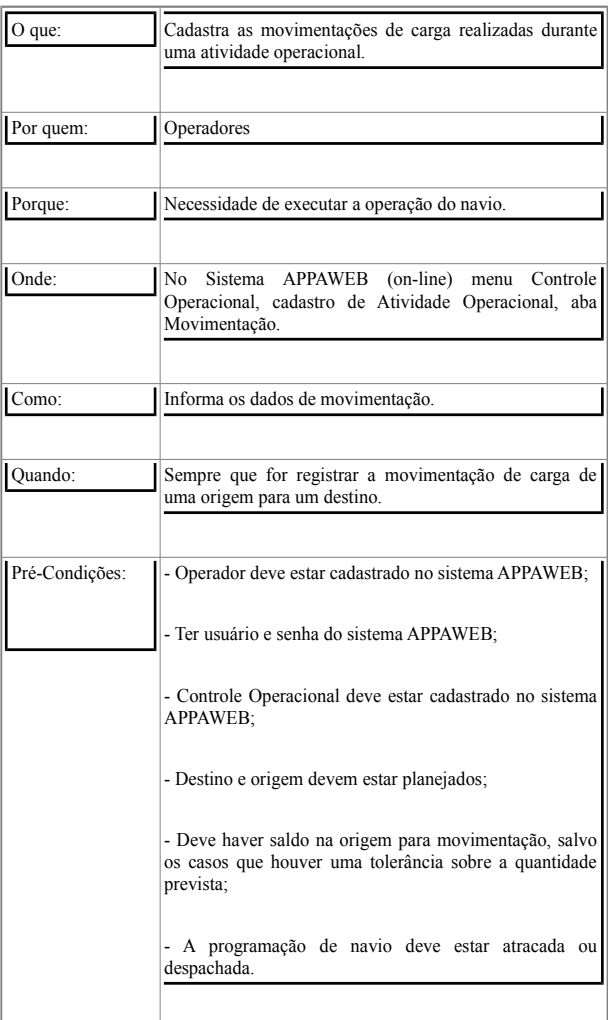

#### 1.4 Mercadorias

1.4.1 Cadastrar Programação de Recebimento

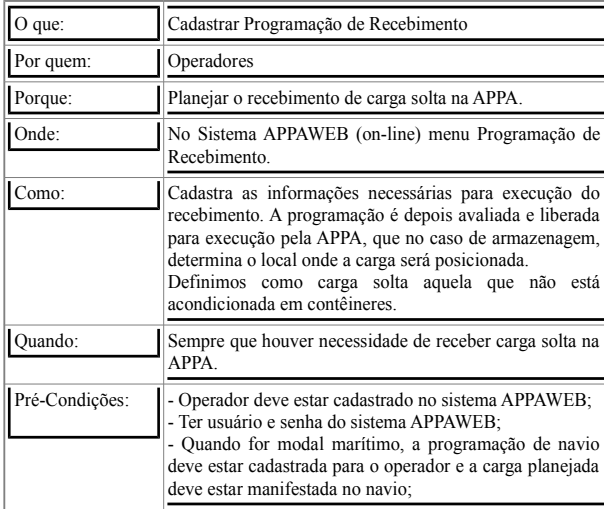

# 1.4.1.1 Cadastrar Porão da Programação de Recebimento

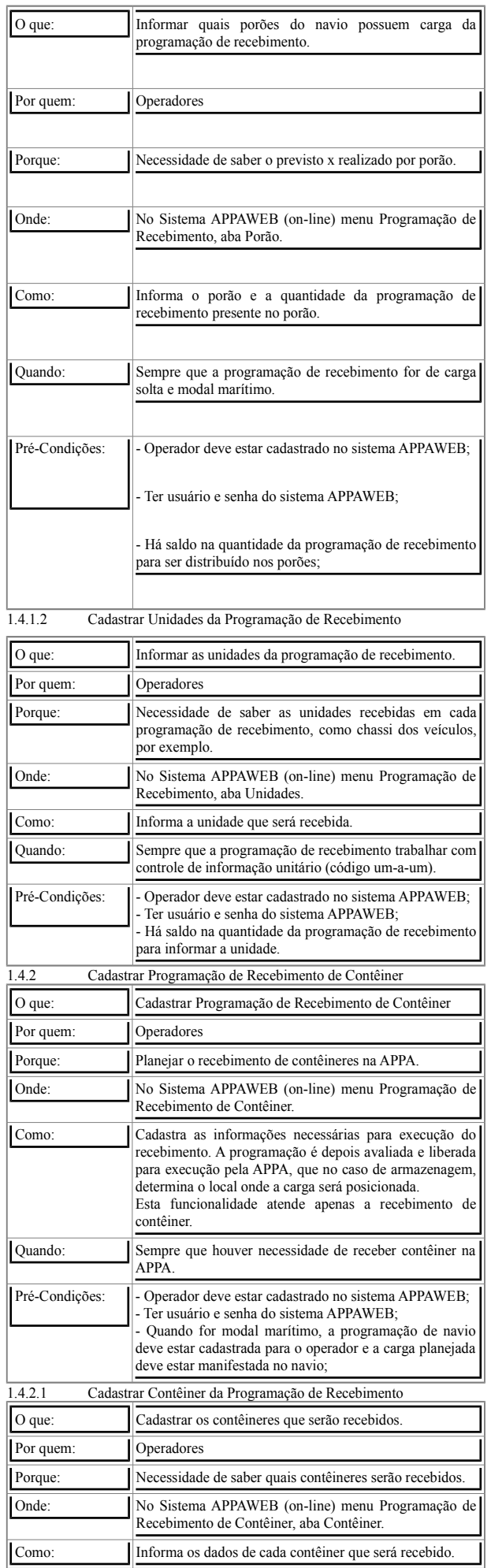

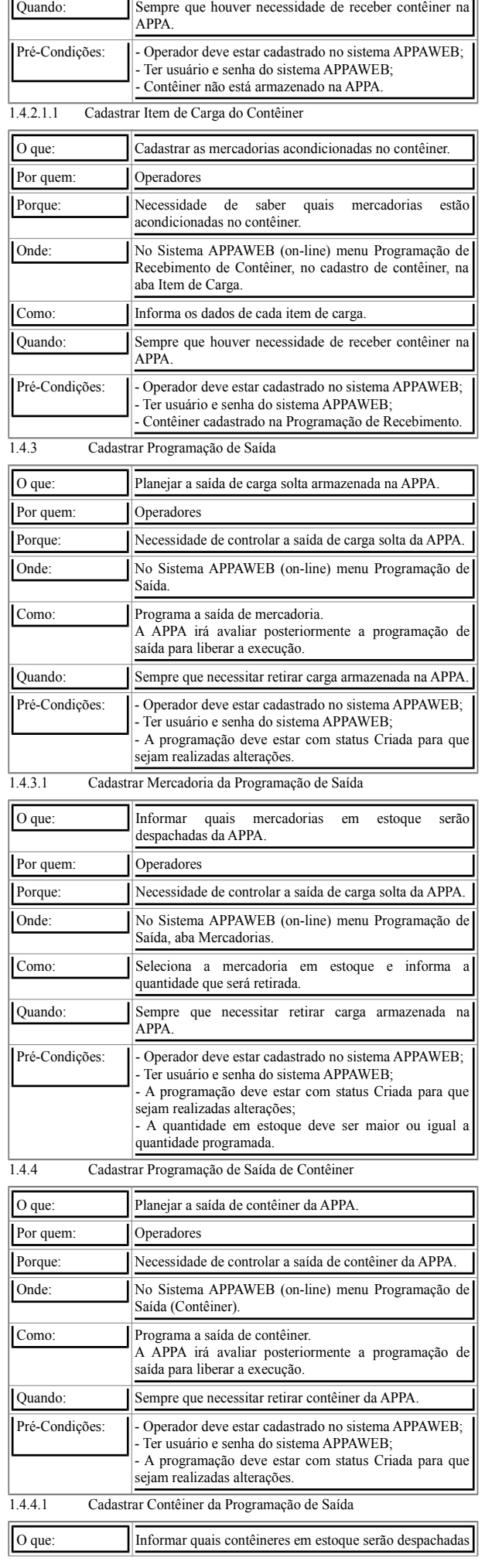

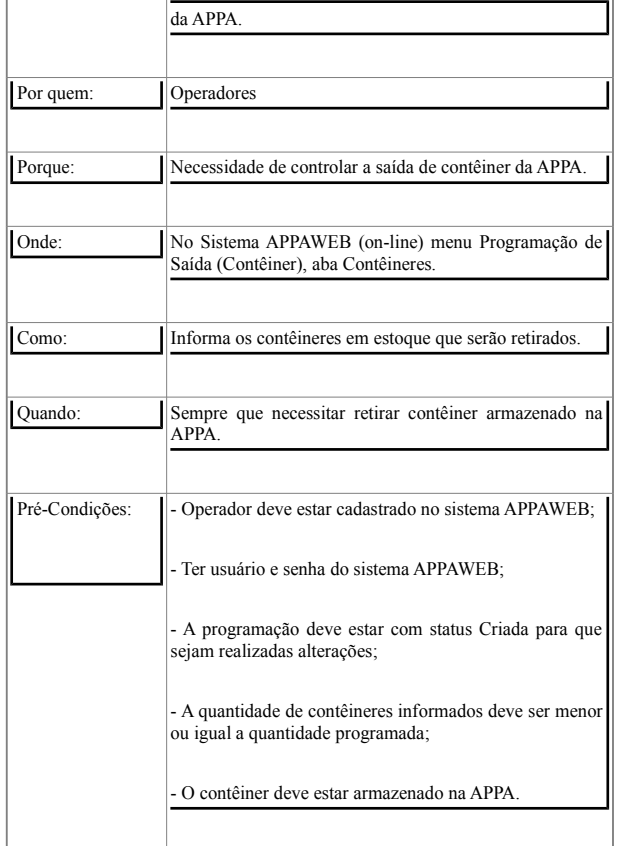

**I**ntegração do sistema via WebService

Neste tópico descrevemos as integrações via WebService com outros sistemas externos para utilização do APPA WEB.<br>1.4.5 Validar empresa Cadastro

Validar empresa Cadastro Único

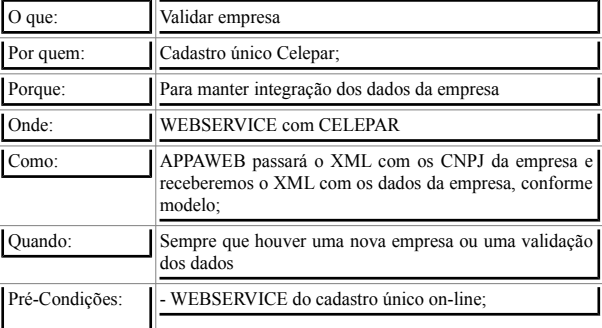

1.4.6 Validar pessoa física Cadastro Único O que: Valida pessoa física Por quem: Cadastro único Celepar; Porque: Para manter integração dos dados da pessoa física Onde: WEBSERVICE com CELEPAR Como: APPAWEB passará o XML com os CPF/CNH da pessoa física e receberemos o XML com os dados da pessoa física, conforme modelo; Quando: | Sempre que houver uma nova pessoa física ou uma validação dos dados Pré-Condições: | WEBSERVICE do cadastro único on-line; 1.4.7 Validar veículo Cadastro Único O que: Valida veículo Por quem: Cadastro único Celepar; Porque: Para manter integração dos dados dos veículos Onde: WEBSERVICE com CELEPAR Como: APPAWEB passará o XML com a placa do veículo e receberemos o XML com os dados da pessoa física, conforme modelo;

Quando: | Sempre que houver uma nova pessoa física ou uma

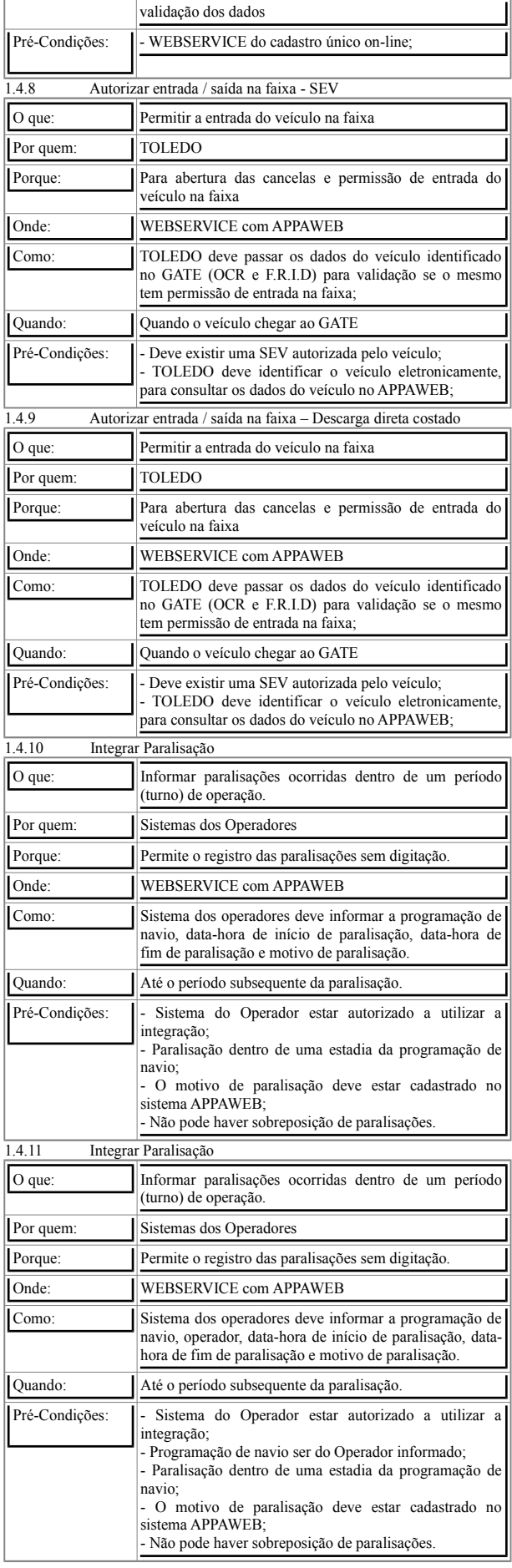

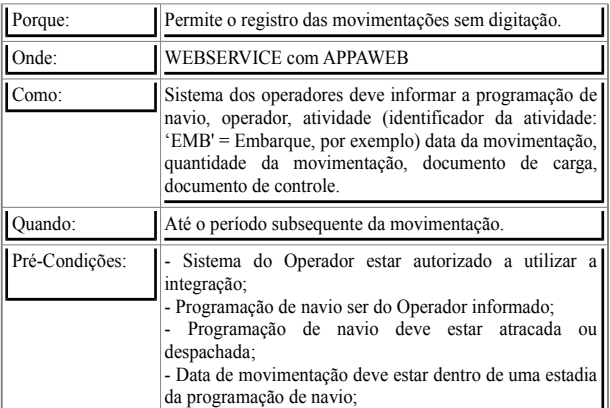

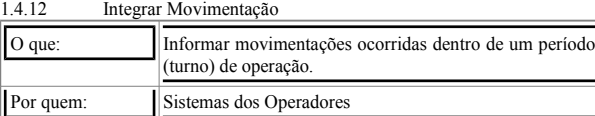